Документ подписан прос<u>той электронной подписью</u><br>Информация о владовосхдарственное аккредитованное не<mark>коммерческое частное образовательное</mark> **учреждение высшего образования «Академия маркетинга и социально-информационных технологий – ИМСИТ» (г. Краснодар)** 4237c7ccb9b9e111bbaf1f4fcda9201d015c4dbaa12**\$#AH7\QX\BQAkaдемия ИМСИТ)** Информация о владельце: ФИО: Агабекян Раиса Левоновна Должность: ректор Дата подписания: 31.05.2022 10:24:11 Уникальный программный ключ:

> Проректор по учебной работе, доцент УТВЕРЖДАЮ

> > \_\_\_\_\_\_\_\_\_\_\_\_\_\_Н.И. Севрюгина

28 марта 2021 г.

# **Основы землеустройства**

# рабочая программа дисциплины (модуля)

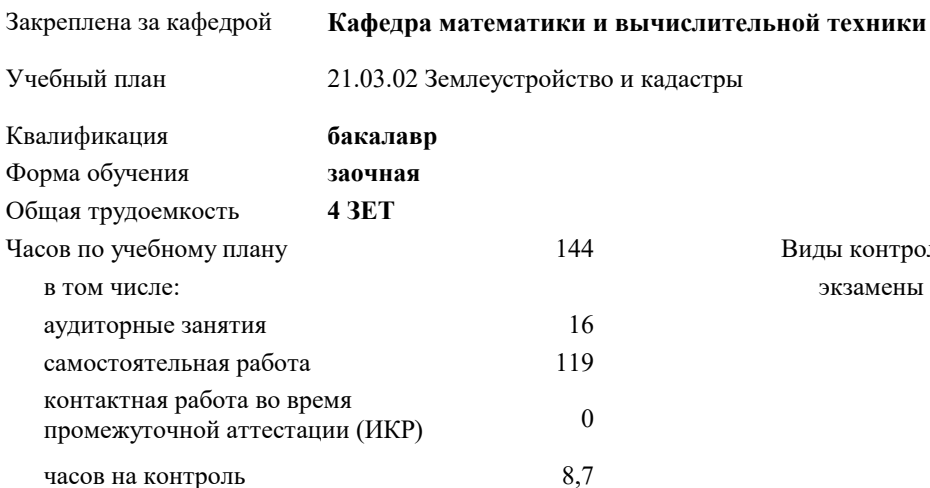

экзамены 3 Виды контроля на курсах:

#### **Распределение часов дисциплины по курсам**

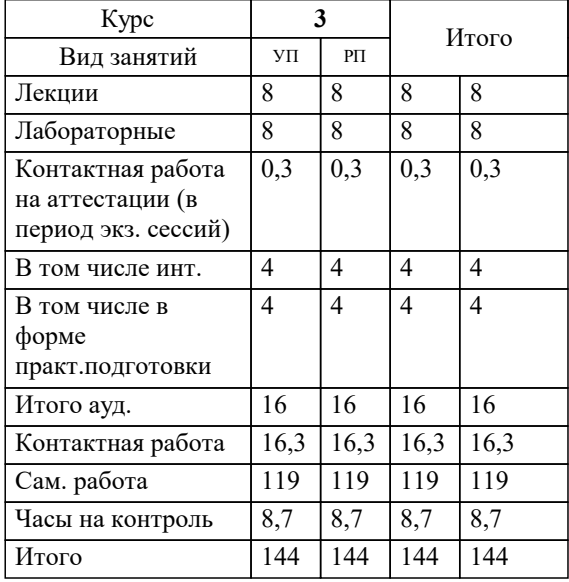

УП: 21.03.02 ЗЗиК 3++22.plx стр. 2

#### Программу составил(и):

*к.т.н., доцент, Капустин Сергей Алимович \_\_\_\_\_\_\_\_\_\_\_\_\_\_\_\_\_*

#### Рецензент(ы):

*д.т.н., профессор кафедры информационных систем и программирования КубГТУ, Видовский Л.А.;директор АО «ЮГ-СИСТЕМА ПЛЮС», Глебов О.В.*

**Основы землеустройства** Рабочая программа дисциплины

разработана в соответствии с ФГОС ВО:

Федеральный государственный образовательный стандарт высшего образования - бакалавриат по направлению подготовки 21.03.02 Землеустройство и кадастры (приказ Минобрнауки России от 12.08.2020 г. № 978)

21.03.02 Землеустройство и кадастры составлена на основании учебного плана: утвержденного учёным советом вуза от 28.06.2021 протокол № 11.

**Кафедра математики и вычислительной техники** Рабочая программа одобрена на заседании кафедры

Протокол от 14.03.2022 г. № 8

Зав. кафедрой Аникина Ольга Владимировна

Согласовано с представителями работодателей на заседании НМС, протокол №6 от 28 марта 2022 г.

Председатель НМС проф. Павелко Н.Н.

\_\_ \_\_\_\_\_\_\_\_\_\_ 2021 г.

# **1. ЦЕЛИ ОСВОЕНИЯ ДИСЦИПЛИНЫ (МОДУЛЯ)**

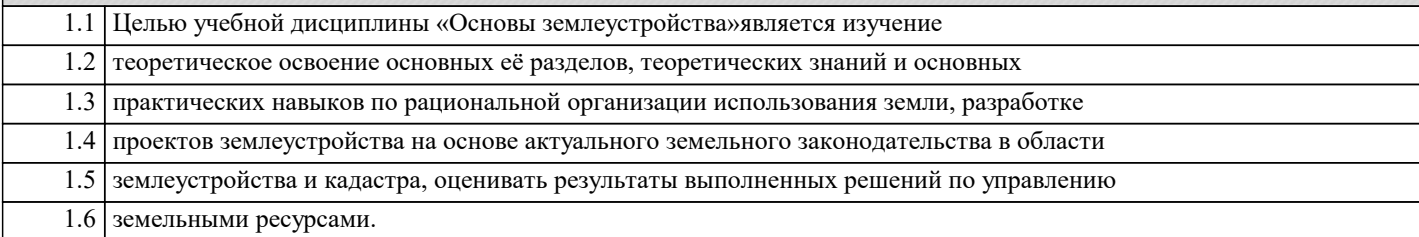

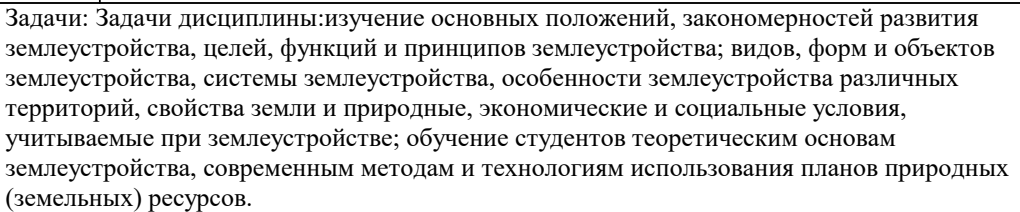

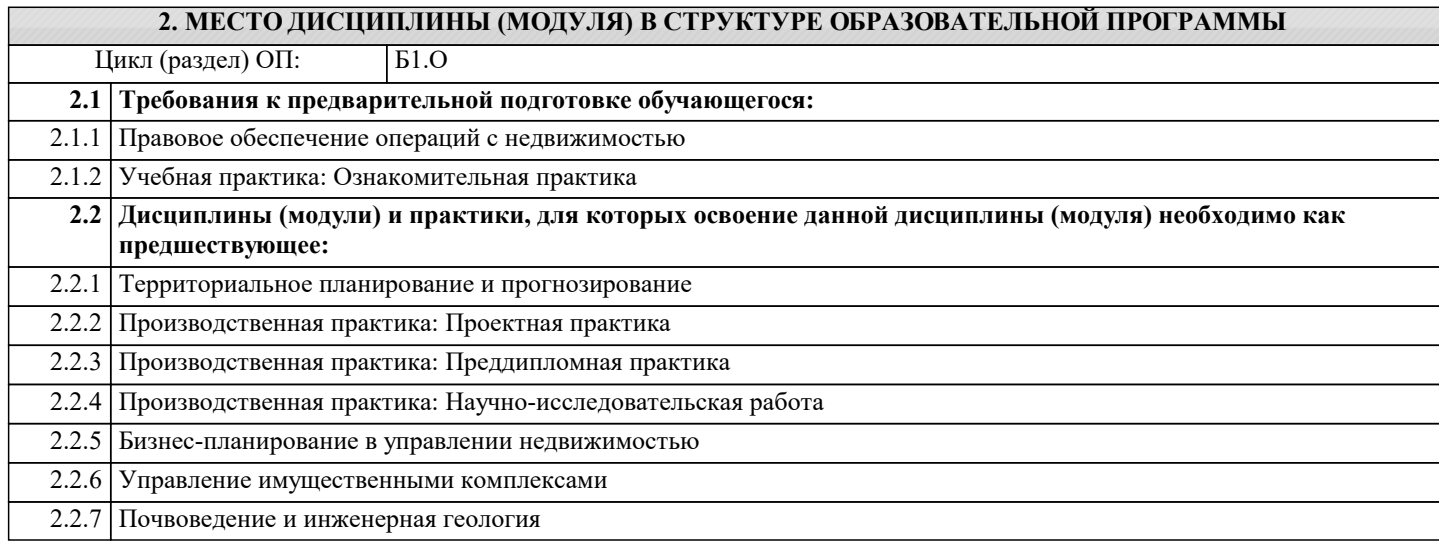

#### **3. ФОРМИРУЕМЫЕ КОМПЕТЕНЦИИ, ИНДИКАТОРЫ ИХ ДОСТИЖЕНИЯ и планируемые результаты обучения**

#### **ОПК-6: Способен принимать обоснованные решения в профессиональной деятельности, выбирать эффективные методы и технологии выполнения землеустроительных и кадастровых работ**

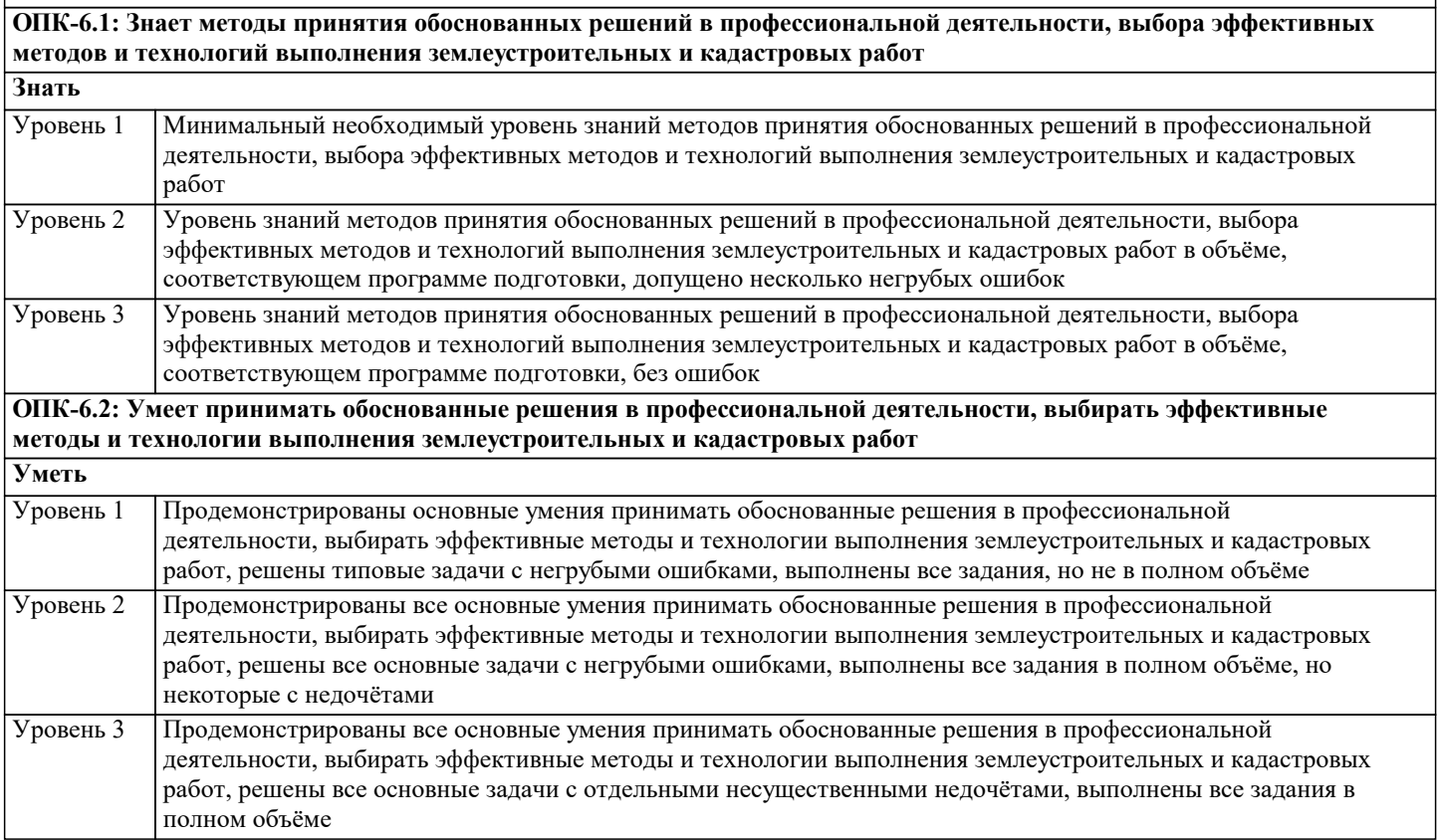

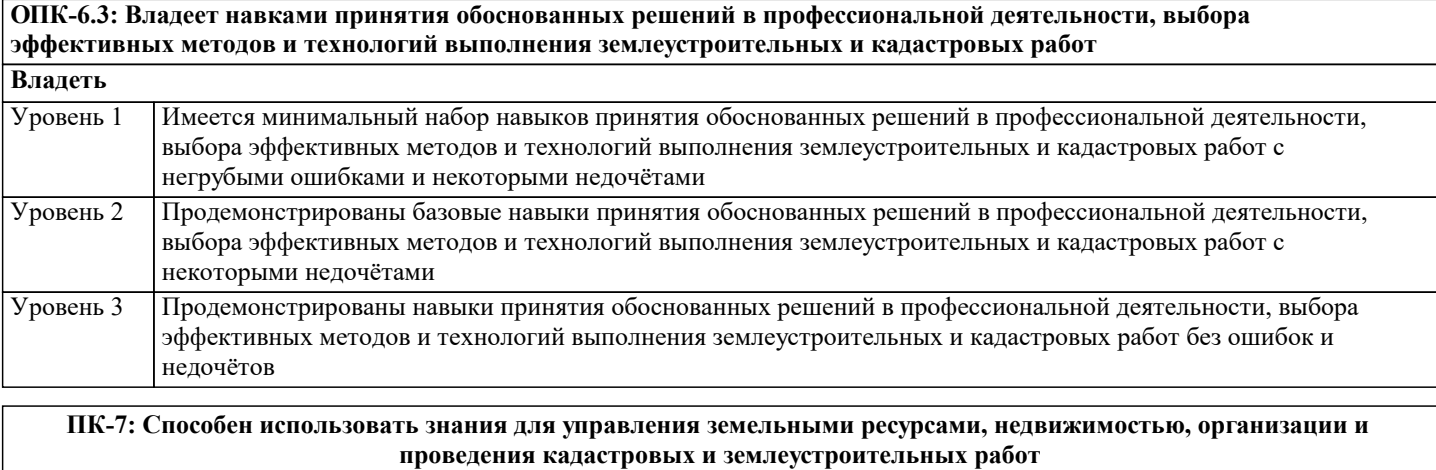

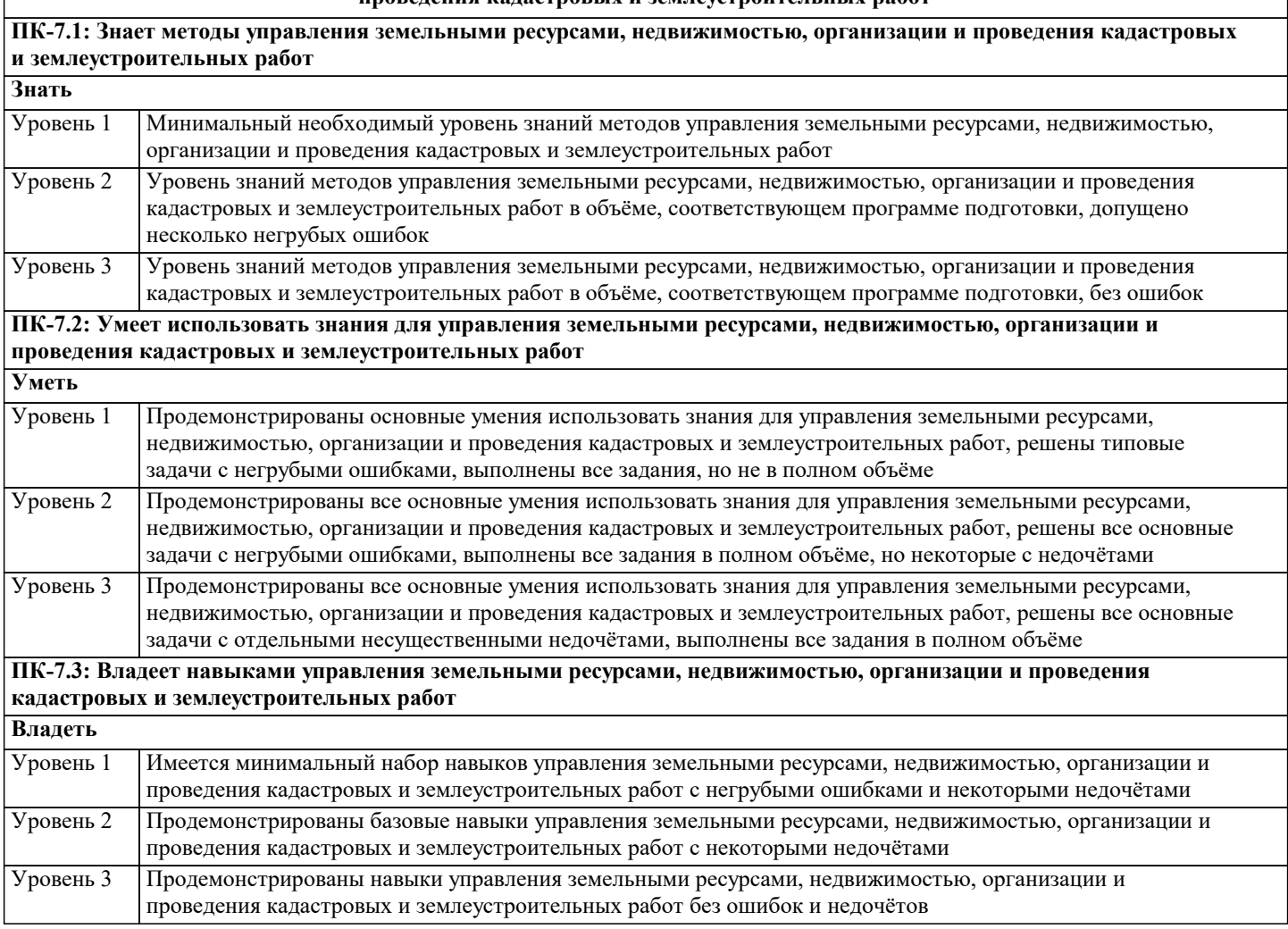

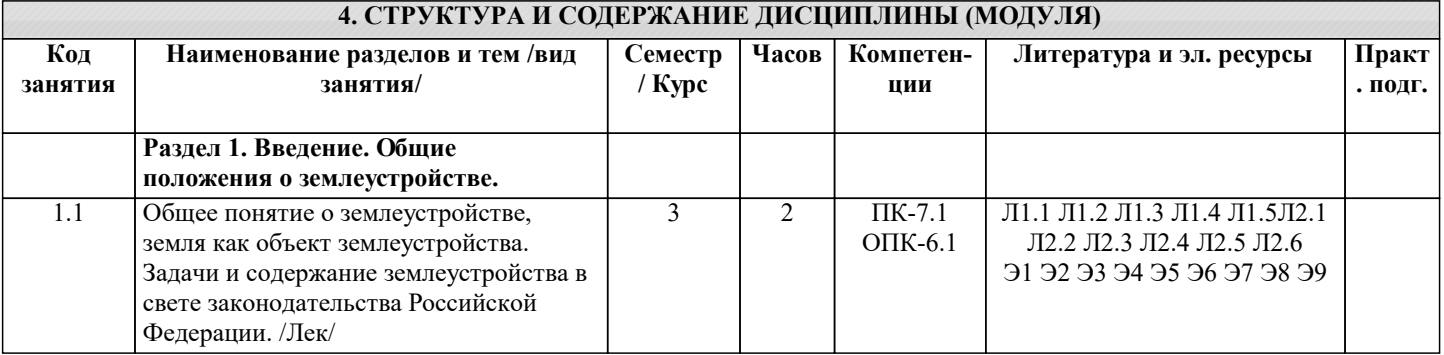

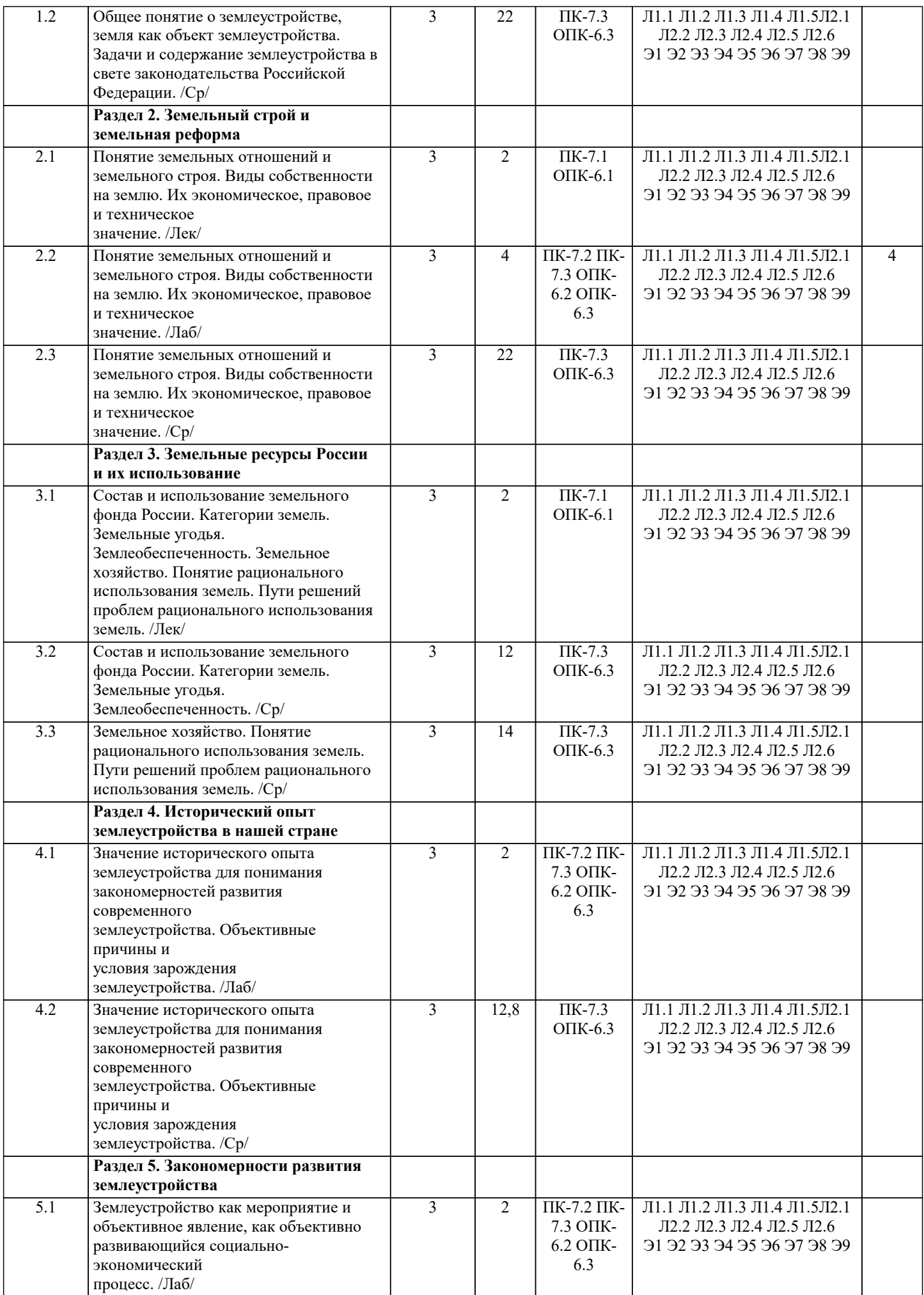

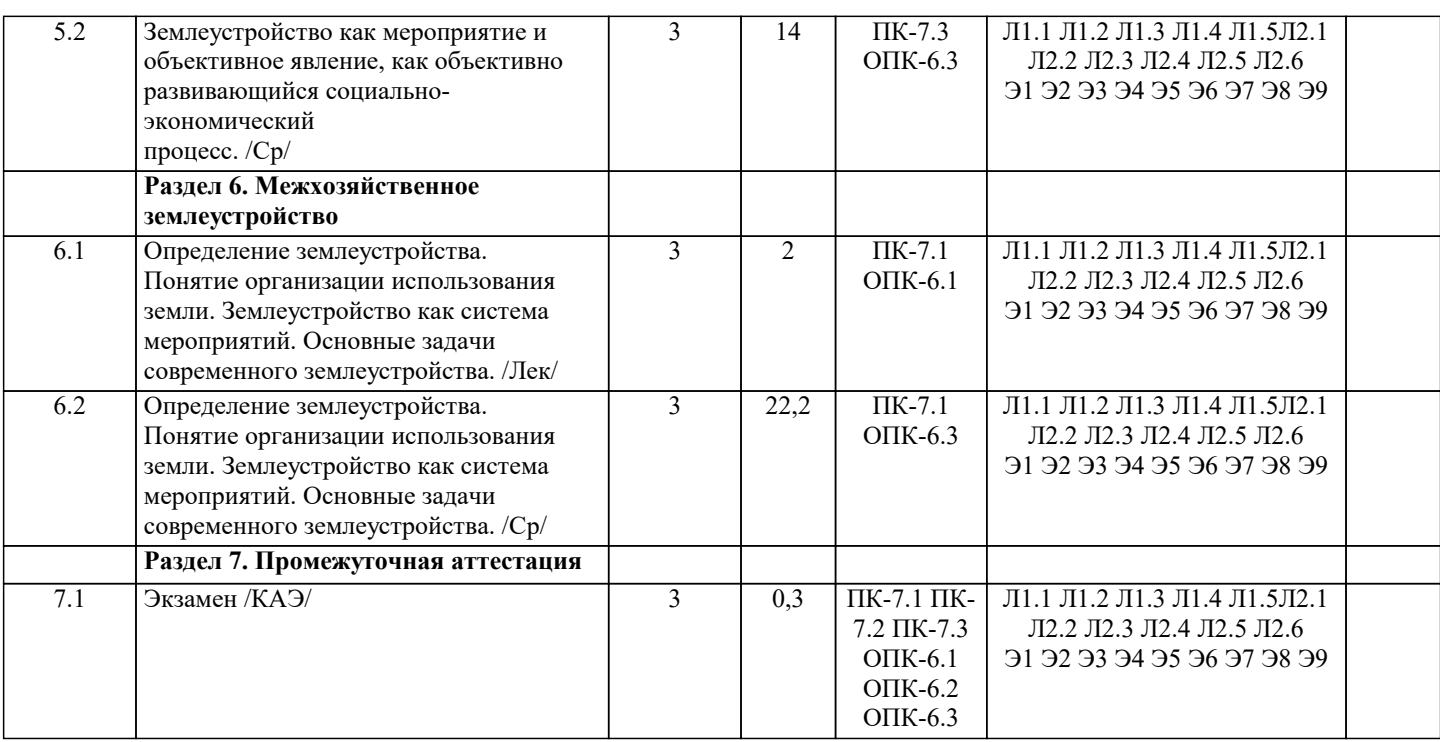

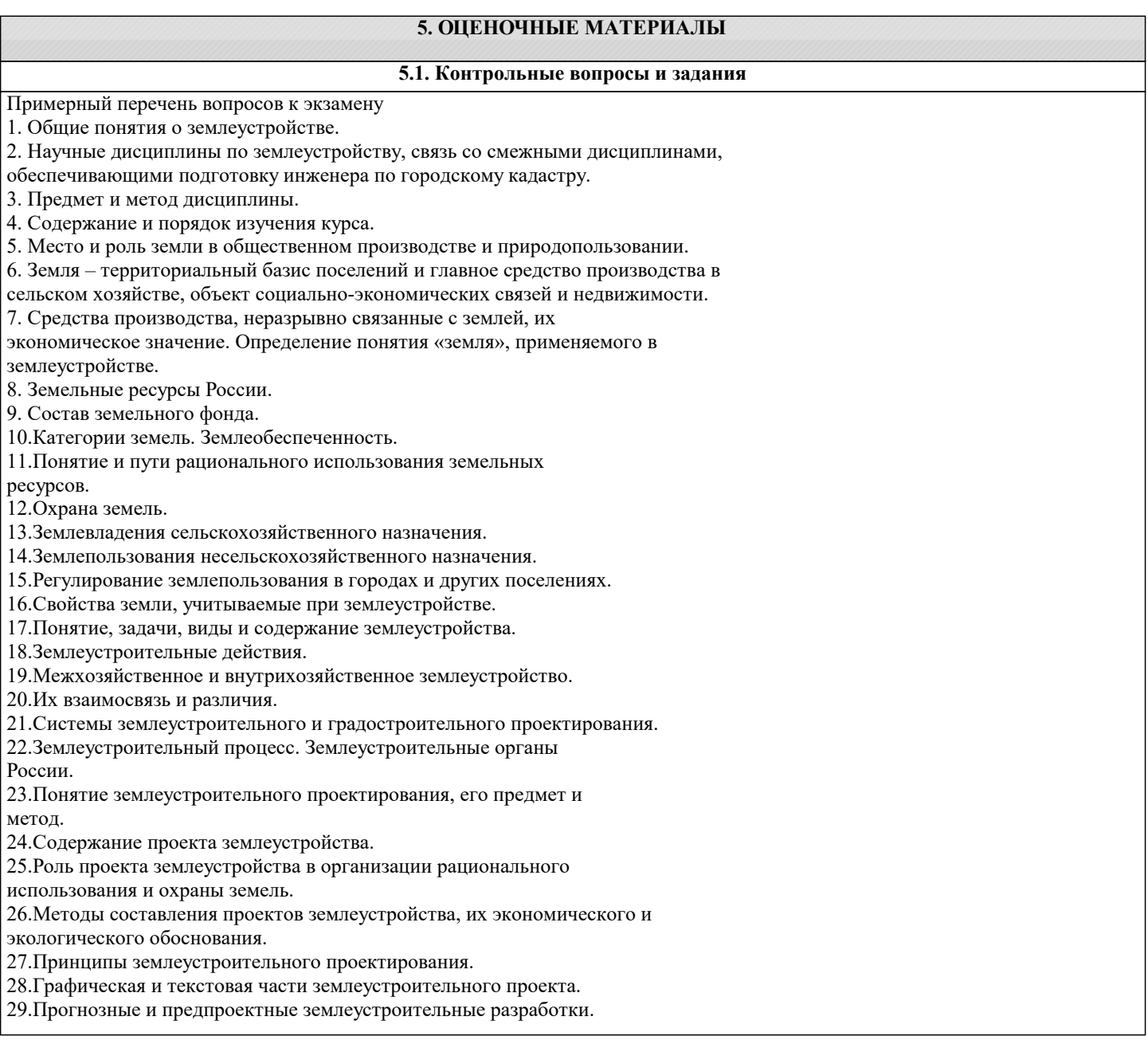

#### УП: 21.03.02 ЗЗиК 3++22.plx стр. 7 30.Виды землеустроительных проектов. 31.Землеустроительный проект как основа улучшения и охраны земель. 32.Понятие и задачи межхозяйственного землеустройства. Разновидности и типы. 33.Основные факторы образования, упорядочения, совершенствования, реорганизации землевладений и землепользований. 34.Изъятие, предоставление, отвод земельных участков. 35.Объекты межхозяйственного землеустройства. 36.Процесс межхозяйственного землеустройства. 37.Образование землевладений (землепользований) сельскохозяйственных предприятий. 38.Составные части проекта. Основные положения методики их разработки. 39.Особенности межхозяйственного землеустройства крестьянских (фермерских) хозяйств. 40.Содержание проекта. 41.Установление площади землевладения (землепользования). Размещение границ. 42.Проектирование природоохранных мероприятий. 43.Образование землепользований несельскохозяйственного назначения. 44.Порядок межхозяйственного землеустройства. 45.Разновидности и типы проектов. Основные положения методики их разработки 46.Установление размера потерь сельскохозяйственного производства и убытков собственников земли и землепользователей, включая упущенную выгоду. 47.Разработка проектов рекультивации нарушенных земель. 48.Установление и изменение черты населенных пунктов. 49.Охрана земель при межхозяйственном землеустройстве. 50.Осуществление проекта межхозяйственного землеустройства. 51.Установление на местности границ административного района и территорий с особым правовым режимом. 52.Биосферные заповедники и фоновый экологический мониторинг. **5.2. Темы письменных работ** Курсовая работа учебным планом не предусмотрена Темы для обсуждений на коллоквиумах по дисциплине 1. Город и его роль в развитии общества. Городской образ жизни. 2. Город и агломерация. 3. Процесс урбанизации и его социальное значение. 4. Понятие расселения. Виды и формы расселения. Экологические проблемы расселения. 5. Особенности расселения в Западно-Сибирском регионе. 6. Классификация населенных мест. 7. Влияние жизнедеятельности городов на природную среду и его негативные последствия. 8. Природа и городская культура. 9. Районная планировка как метод регулирования экологических проблем. 10. Закономерности социально-пространственного развития города. 11. Функционально-пространственная структура города. 12. Основные структурные элементы города, взаимодействие между ними. 13. Направленность развития городской структуры. 14. Концепция «центра – периферии», «каркаса и ткани». 15. Виды загрязнений и их влияние на качество городской среды. 16. Градостроительные методы регулирования состояния среды. 17. Территория города и его использование. 18. Природные и социально-экономические факторы использования территории города. 19. Повышение эффективности использования городских территорий. 20. Определение ценности городских земель. 21. Дифференциальная рента на строительные участки. 22. Механизмы ренты на земельные участки. 23. Методы планировочной организации городской территории. 24. Селитебная территория города. 25. Жилые районы, микрорайоны, кварталы. 26. Различные типы районов их функционирование. 27. Промышленные и коммунальные зоны. 28. Классификация пространственно-планировочная организация промышленных территорий. 29. Размещение и классификация коммунально-складских зон.

30. Зоны специального назначения и их размещение.

Перечень практических заданий для самостоятельной работы

#### Темы докладов-презентаций

- 1. Город и транспорт. Городские улицы и магистрали, внеуличный транспорт.
- 2. Зоны внешнего транспорта. Хранение транспортных средств.
- 3. Инженерная инфраструктура крупного города.
- 4. Учреждения обслуживания и их сети.
- 5. Расчет учреждений культурно-бытового обслуживания.
- 6. Подземная урбанистика.
- 7. Благоустройство и озеленение города.
- 8. Функционирование учреждений различных ступеней обслуживания.
- 9. Общественные центры городов.
- 10. Общегородской центр.
- 11. Центры городских районов и микрорайонов.
- 12. Роль исторически сложившихся районов в функционировании и развитии города.
- 13. Историко-архитектурная ценность.
- 14. Планировка и застройка в условиях реконструкции.
- 15. Выбор площадок для нового строительства.
- 16. Расчет населения города. Выбор этажности застройки.
- 17. Основные направления развития города.
- 18. Внешние и внутренние резервы интенсификации территории.
- 19. Территориальная политика государства. Кадастр городских земель.

20. Природные и социально-экономические факторы использования территории города

# **5.3. Фонд оценочных средств**

Оценочные средства для проведения промежуточной и текущей аттестации обучающихся прилагаются к рабочей программе. Оценочные и методические материалы хранятся на кафедре, обеспечивающей преподавание данной дисциплины (модуля), а также размещены в электронная образовательной среде академии в составе соответствующего курса URL: eios.imsit.ru.

#### **5.4. Перечень видов оценочных средств**

Задания со свободно конструируемым ответом (СКО) предполагает составление развернутого ответа на теоретический вопрос. Задание с выбором одного варианта ответа (ОВ, в задании данного типа предлагается несколько вариантов ответа, среди которых один верный. Задания со свободно конструируемым ответом (СКО) предполагает составление развернутого ответа, включающего полное решение задачи с пояснениями.

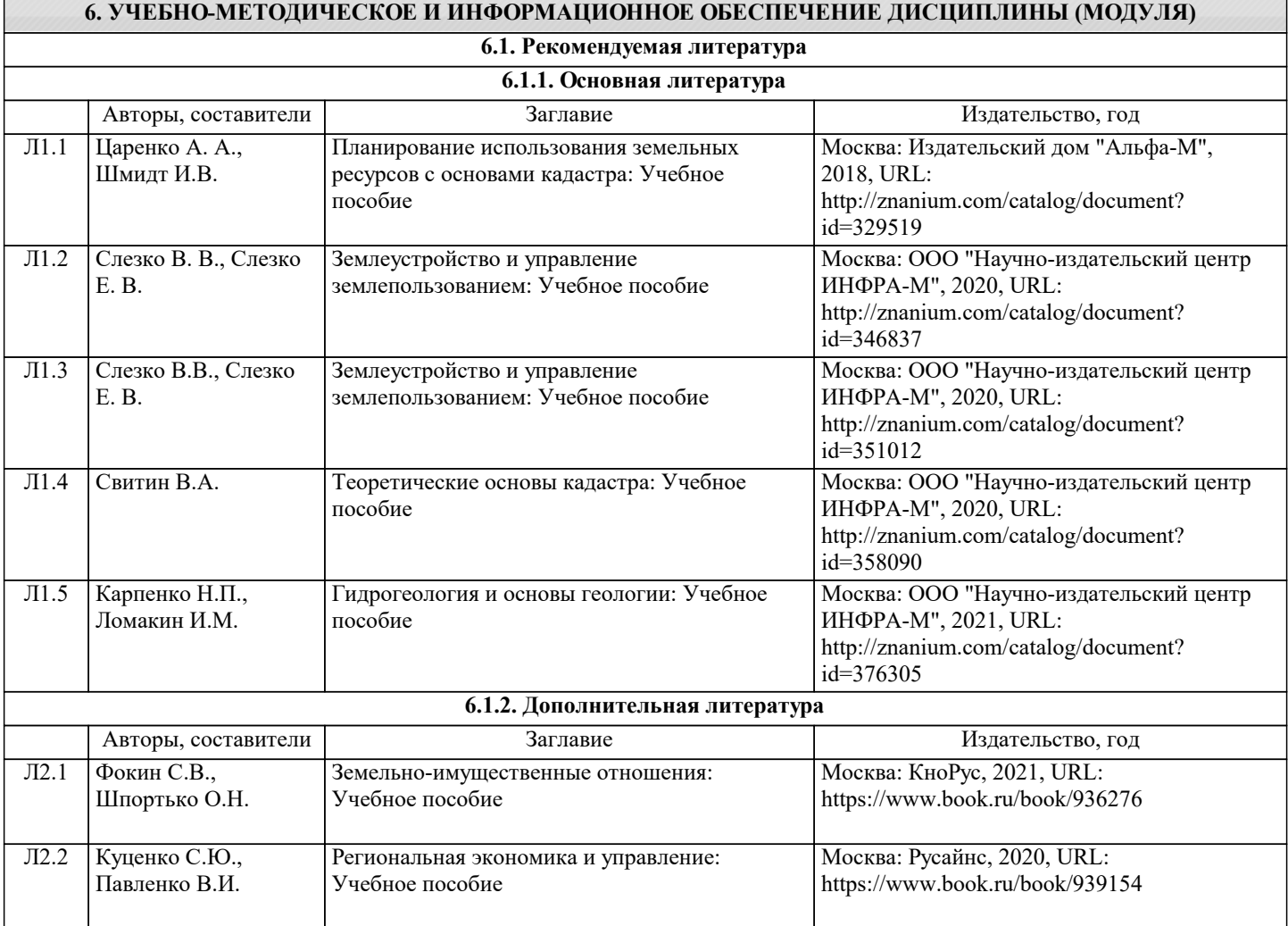

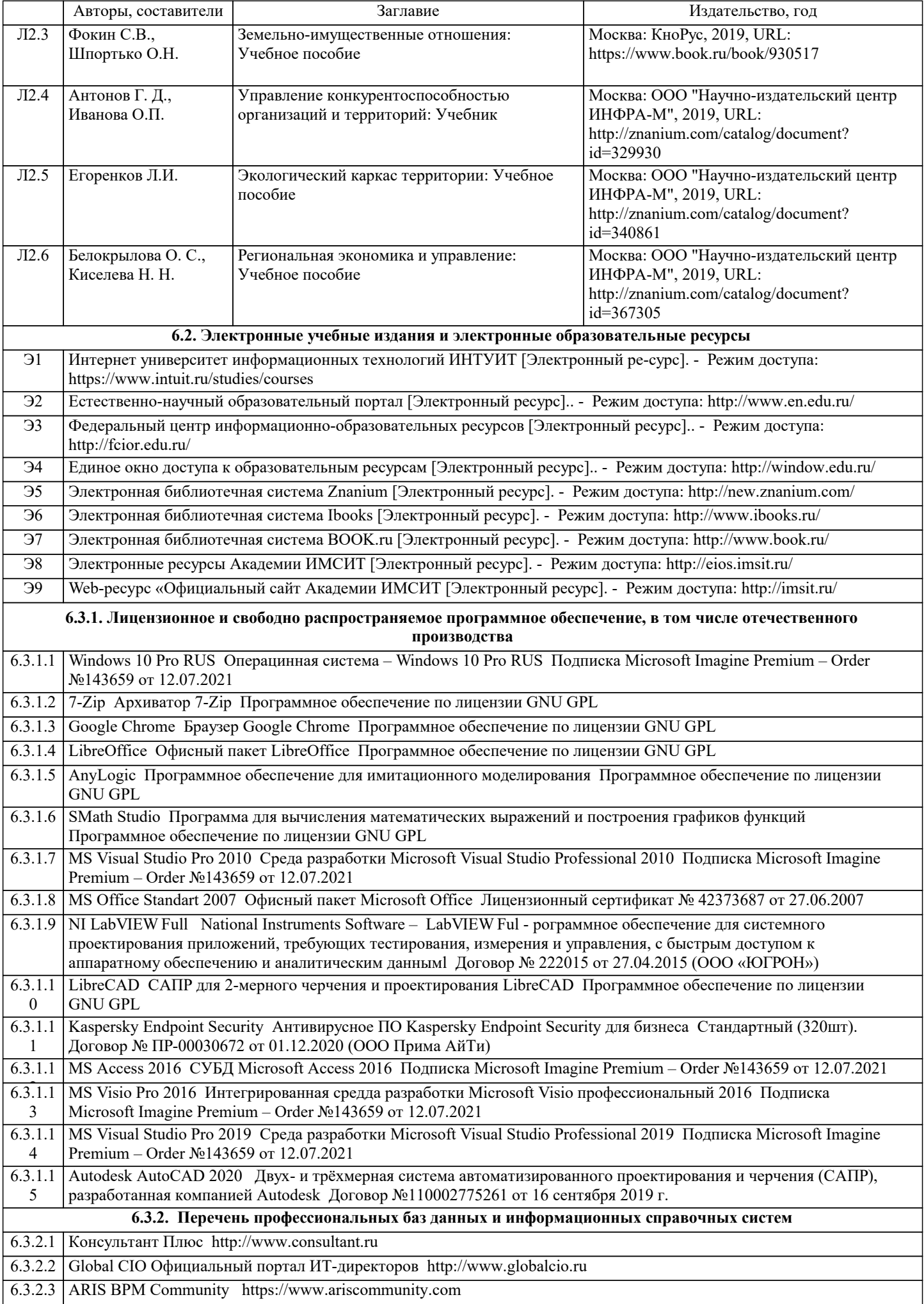

### 6.3.2.4 ABOUT THE UNIFIED MODELING LANGUAGE SPECIFICATION https://www.omg.org/spec/UML

6.3.2.5 ИСО Международная организация по стандартизации https://www.iso.org/ru/home.html

6.3.2.6 РОССТАНДАРТ Федеральное агентство по техническому регулированию и метрологии

https://www.gost.ru/portal/gost/

 $6.3.2.7$ Кодекс - Профессиональные справочные системы https://kodeks.ru

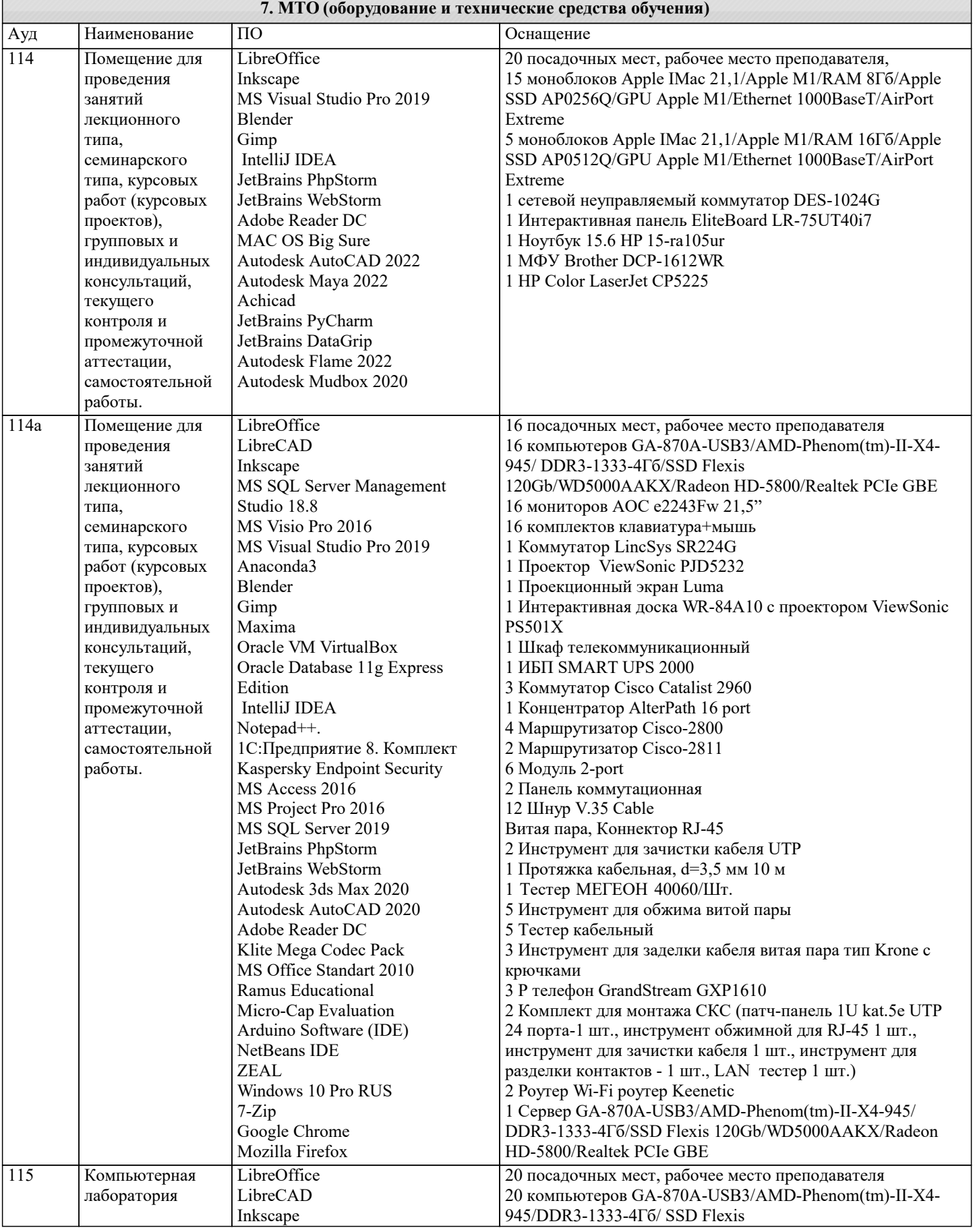

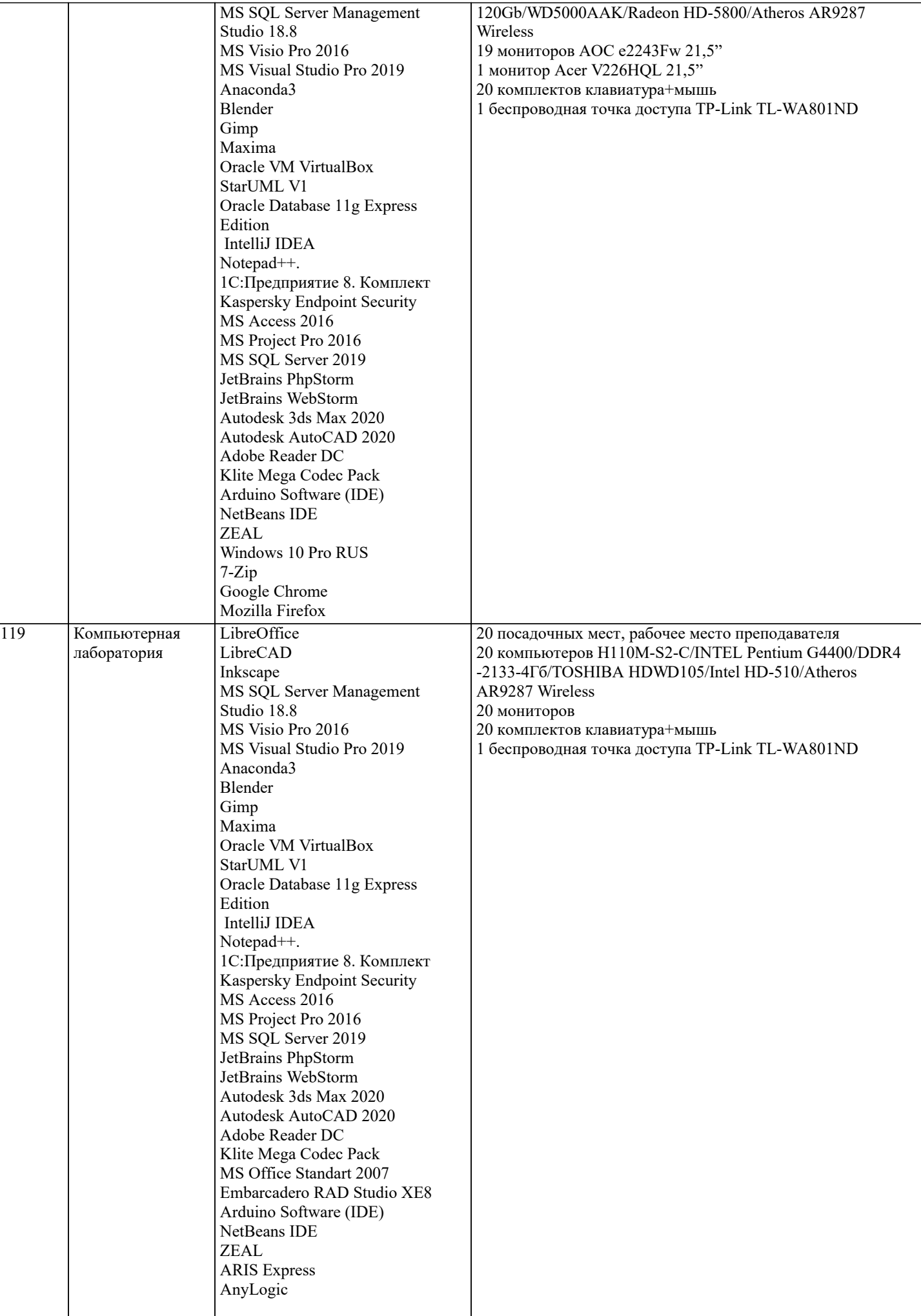

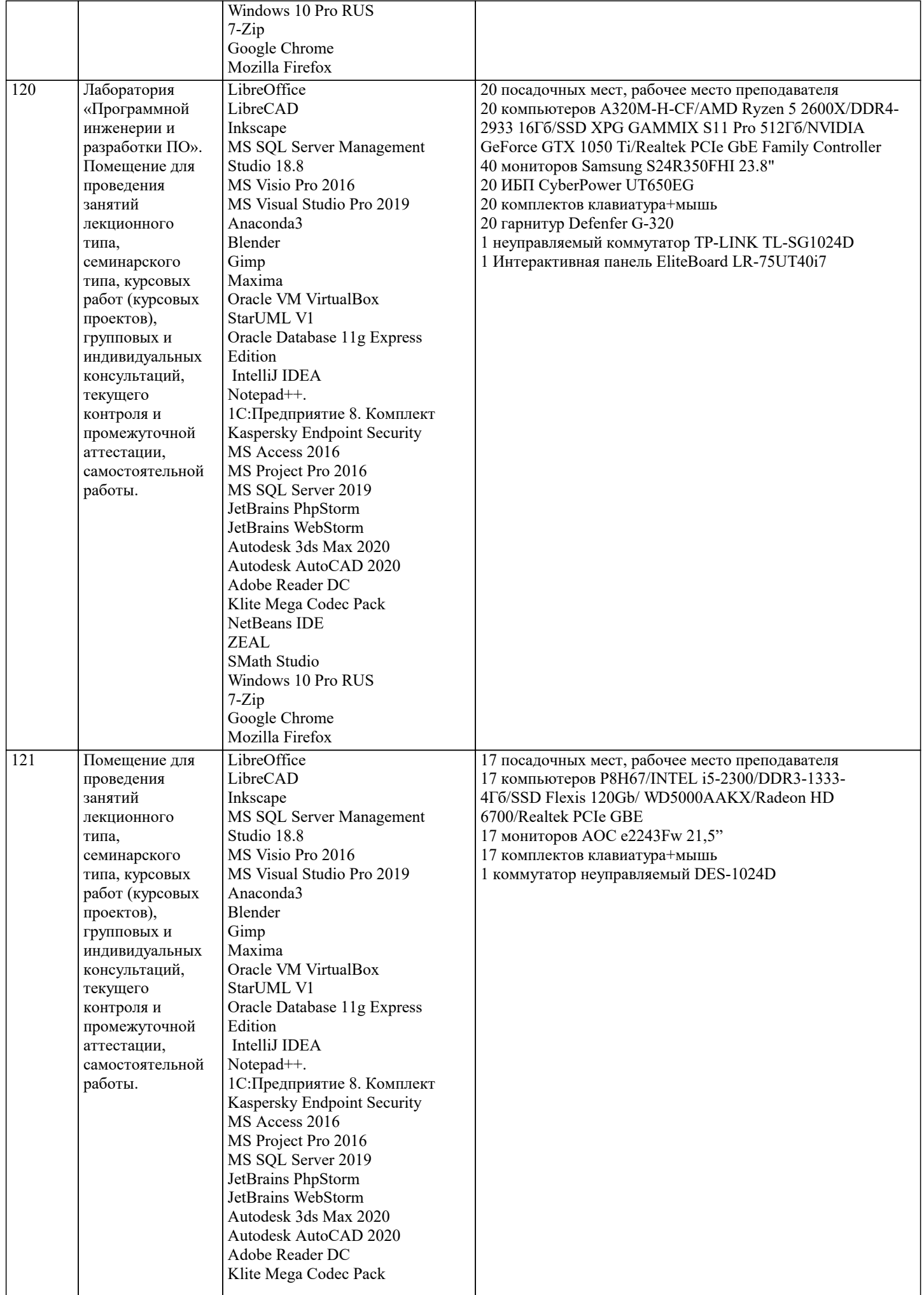

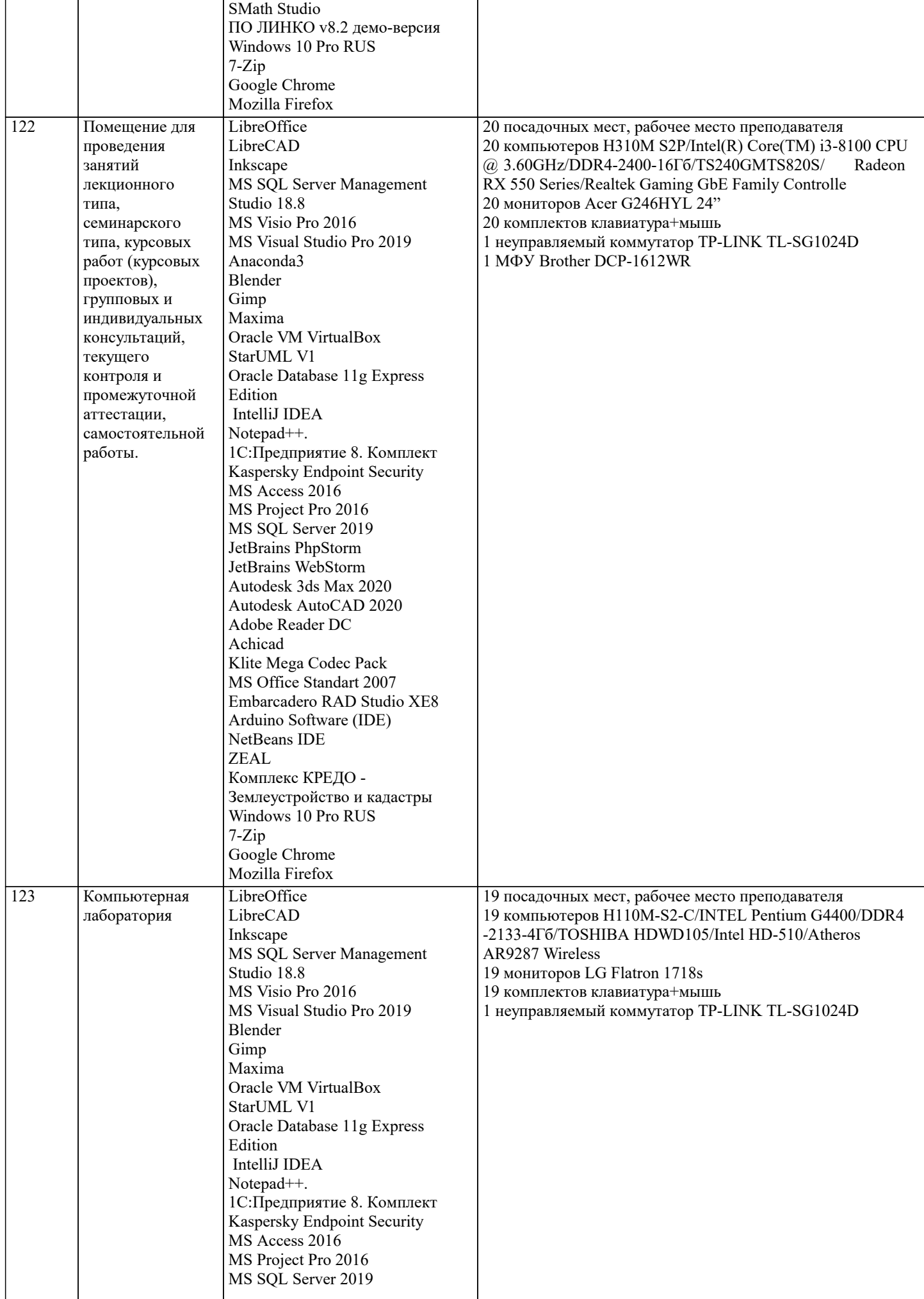

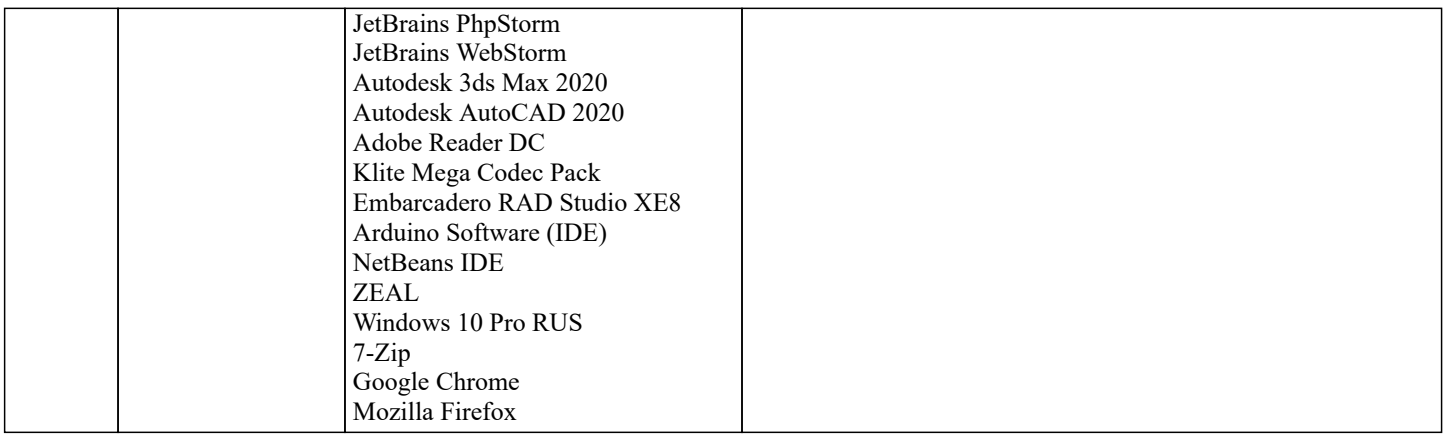

# 8. МЕТОДИЧЕСКИЕ УКАЗАНИЯ ДЛЯ ОБУЧАЮЩИХСЯ ПО ОСВОЕНИЮ ДИСЦИПЛИНЫ (МОДУЛЯ)

В соответствии с требованиями ФГОС ВО по направлению подготовки реализация компетентностного подхода предусматривает использование в учебном процессе активных и интерактивных форм проведения занятий (разбор конкретных задач, проведение блиц-опросов, исследовательские работы) в сочетании с внеаудиторной работой с целью формирования и развития профессиональных навыков обучающихся.

.<br>Лекционные занятия дополняются ПЗ и различными формами СРС с учебной и научной литературой В процессе такой работы студенты приобретают навыки «глубокого чтения» - анализа и интерпретации текстов по методологии и методике лисциплины.

Учебный материал по дисциплине «Высокопроизводительные вычислительные системы». разделен на логически завершенные части (модули), после изучения, которых предусматривается аттестация в форме письменных тестов, контрольных работ.

Работы оцениваются в баллах, сумма которых дает рейтинг каждого обучающегося. В баллах оцениваются не только знания и навыки обучающихся, но и их творческие возможности: активность, неординарность решений поставленных проблем. Каждый модуль учебной дисциплины включает обязательные виды работ - лекции, ПЗ, различные виды СРС (выполнение домашних заданий по решению задач, подготовка к лекциям и практическим занятиям).

Форма текущего контроля знаний – работа студента на практическом занятии, опрос. Форма промежуточных аттестаций – контрольная работа в аудитории, домашняя работа. Итоговая форма контроля знаний по модулям – контрольная работа с задачами по материалу модуля.

Методические указания по выполнению всех видов учебной работы размещены в электронной образовательной среде акалемии.

Методические указания и материалы по видам учебных занятий по дисциплине:

Вид учебных занятий, работ Организация деятельности обучающегося

Лекция- Написание конспекта лекций: кратко, схематично, последовательно фиксировать основные положения, выводы, формулировки, обобщения, отмечать важные мысли, выделять ключевые слова, термины. Проверка терминов, понятий с помощью энциклопедий, словарей, справочников с выписыванием толкований в тетрадь. Обозначить вопросы, термины, материал, который вызывает трудности, попытаться найти ответ в рекомендуемой литературе, если самостоятельно не удаётся разобраться в материале. необходимо сформулировать вопрос и задать преподавателю на консультации, на практическом занятии.

Практические занятия - Конспектирование источников. Работа с конспектом лекций, полготовка ответов к контрольным вопросам, просмотр рекомендуемой литературы, работа с текстом. Выполнение практических задач в инструментальных средах. Выполнение проектов. Решение расчётно-графических заданий, решение задач по алгоритму и др.

- Знакомство с основной и дополнительной литературой, включая справочные издания, Самостоятельная работа зарубежные источники, конспект основных положений, терминов, сведений, требующихся для запоминания и являющихся основополагающими в этой теме. Составление аннотаций к прочитанным литературным источникам и др.

# 9. МЕТОДИЧЕСКИЕ УКАЗАНИЯ ОБУЧАЮЩИМСЯ ПО ВЫПОЛНЕНИЮ САМОСТОЯТЕЛЬНОЙ РАБОТЫ

Основными задачами самостоятельной работы студентов, являются: во-первых, продолжение изучения дисциплины в домашних условиях по программе, предложенной преподавателем: во-вторых, привитие студентам интереса к технической и математической литературе, инженерному лелу. Изучение и изложение информации, полученной в результате изучения научной литературы и практических материалов, прелполагает развитие у стулентов как влаления навыками устной речи, так и способностей к четкому письменному изложению материала.

Основной формой контроля за самостоятельной работой стулентов являются практические занятия, а также еженелельные консультации преподавателя.

Практические занятия – наиболее подходящее место для формирования умения применять полученные знания в практической деятельности.

При подготовке к практическим занятиям следует соблюдать систематичность и последовательность в работе. Необходимо сначала внимательно ознакомиться с содержанием плана практических занятий. Затем, найти в учебной литературе соответствующие разделы и прочитать их. Осваивать изучаемый материал следует по частям. После изучения какой-либо темы или ее отдельных разделов необходимо полученные знания привести в систему, связать воедино весь проработанный материал.

При подведении итогов самостоятельной работы преподавателем основное внимание должно уделяться разбору и оценке

лучших работ, анализу недостатков. По предложению преподавателя студент может изложить содержание выполненной им письменной работы на практических занятиях